# The dashundergaps package\*

Frank Mittelbach

## Abstract

The dashundergaps package offers the possibility to replace material in running text with white space in order to build up forms that can be filled in at a later time.

By default the gaps are underlined and followed by a gap number in parentheses, but many other designs are possible, e.g., dashes or dots instead of the underline, no gap numbers or a different format for them, gap widening for easier fill-in, etc.

There is also a teacher's mode which shows the normally hidden text in a special (customizable) format.

This is another article in a series of TUGboat articles describing small packages to introduce coding practices using the expl3 programming language. See [1] for the first article in the series. For more details on expl3 refer to [2].

#### Contents

| 1     | Introduction       |                                   |    |  |
|-------|--------------------|-----------------------------------|----|--|
| 2     | The user interface |                                   |    |  |
|       | 2.1 Opt            | ions to customize the gap display | 3  |  |
|       | 2.1.1              | Gap modes                         | 3  |  |
|       | 2.1.2              | Gap formatting                    | 3  |  |
|       | 2.1.3              | Gap numbers                       | 4  |  |
|       | 2.1.4              | Gap widening                      | 4  |  |
| 3     | Difference         | es from the original package      | 4  |  |
| 4     | Solution           | Solution to the puzzle            |    |  |
| 5     | The imple          | ementation                        | 6  |  |
|       | 5.1 Load           | ding and fixing/changing ulem     | 6  |  |
|       | 5.2 The            | main implementation part          | 7  |  |
|       | 5.2.1              | User interface commands           | 7  |  |
|       | 5.2.2              | Counters                          | 7  |  |
|       | 5.2.3              | Messages                          | 8  |  |
|       | 5.2.4              | Option handling                   | 8  |  |
|       | 5.2.5              | Closing shop                      | 12 |  |
| Index | ζ                  |                                   | 13 |  |

1 Introduction

The dashundergaps package provides a single command \gap which takes one argument and produces a gap of the width of that argument. To better mark this gap it is underlined in some form (could be a solid line, a dashed or dotted line or even a wriggling line). Furthermore, gaps can be numbered to be able to easily refer to them. Figure 1 shows an example in the form of a fill-in puzzle.

As you see there, some gaps are numbered with a superscript number (not the default setting) while others aren't. How this is done and how to change the result is explained in the next section.

There also exists a "teacher mode" in which the gaps are filled with the text given in the argument. This can be used to show the correct answers of a test (as we do in

<sup>\*</sup> This is a reimplementation (using expl3, the IATEX3 programming language) of a package originally written by Luca Merciadri in 2010. The current package version is v2.0d dated 2018/11/18.

| the Ultimate Question                                                                                  | ls for <sup>(1)</sup> . The well-known answer to |
|----------------------------------------------------------------------------------------------------|--------------------------------------------------|
| (2). The first edition of                                                                              |                                                  |
| in 2019. Historically speaking, expl3 stands for                                                       |                                                  |
|                                                                                                    | these down                                       |
| (4) even though it is a production language t<br>And here are some hints for the puzzle if you want to | ·                                                |
| And here are some hints for the puzzle if you want to                                                  | o fill it out:                                   |
|                                                                                                    | o fill it out:                                   |
| And here are some hints for the puzzle if you want to<br>1. If only everything would be that easy      | o fill it out:                                   |

The answers are given in Section 4, showing the gaps filled in using the so-called teacher mode, which can be activated or deactivated at any point in the document.

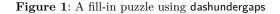

Section 4) or to give a sample fill-in for a form, to help people fill it out correctly. The "teacher mode" produces the same line breaks because it ensures that the fill-ins take the same amount of space as the gaps.

Another important feature is the possibility to artificially widen the gaps, compared to the textual material in the argument. After all, when a form is filled by hand people typically need more space to write some text compared to the same text being typeset. So making the gaps simply as wide as the material likely results in too little space.

## 2 The user interface

The dashundergaps package is built as a small application on top of the ulem package, a package that defines several commands for underlining  $\langle simple-text \rangle$  in various ways.

\uline
\uuline
\uwave
\dashuline
\dotuline

This means that by loading dashundergaps the ulem commands such as \uline, \uwave and so forth are automatically made available. These commands are used to do most of the work and the current package only makes sure that, instead of the words, empty boxes of the same width are used by ulem. This way we get underlined gaps of the right size.

By default, **ulem** changes **\emph** to underline text, so for this application, it is loaded with the option **normalem** to prevent that from happening.

\gap

p  $gap*[\langle style \rangle] \{\langle text \rangle\}$ 

Possible  $\langle style \rangle$ s:

- $u = \uline$
- $d = \langle uuline \rangle$
- $w = \langle uwave \\ b = \langle blank \rangle$
- $= \dashuline$
- $. = \det$

The main command provided by the package is gap which expects a mandatory  $\langle text \rangle$  argument containing the material that is used to produce the gap (and is normally invisible). By default the gap is underlined, though that can be changed.

The optional  $\langle style \rangle$  argument explicitly defines a certain type of underlining: u stands for normal underlining (via \uline), d for double underlining (via \ulline), w for a wavy line (via \uwave), b for blank (i.e., no underlining whatsoever), "-" for a dash-line (via \dashuline) and finally "." for underlining with dots (via \dotuline).

In the default configuration gaps are numbered using the counter **gapnumber** and this number is shown in parentheses after the gap. With the star form the generation of the

number is toggled, i.e., if it would be produced because of the current option settings it will be suppressed; if it is suppressed through an option it will be typeset. This way one can select the most convenient setting via an option for the whole document and use \* to toggle it as needed.

Since gap uses ulem's commands it inherits the limitations of these commands; notably, only simple text can be used in the  $\langle text \rangle$  argument. For example, a footnote couldn't be used in the argument (but then that wouldn't make much sense in a gap, would it?).

| \TeacherModeOn  | \TeacherModeOn  | % show gap material        |
|-----------------|-----------------|----------------------------|
| \TeacherModeOff | \TeacherModeOff | % do not show gap material |

Also supported is a teacher mode in which the material for the gaps is visible. This can be used to show the expected answers in case \gap is used for preparing tests, or to show a sample fill-in of a form. The teacher mode can be turned on or off anywhere in the document using \TeacherModeOn or \TeacherModeOff, respectively. Alternatively, it can also be set via an option, as we will see below.

The package can be loaded with a number of options (discussed in Section 2.1). A likely better approach is to set any options with the declaration \dashundergapssetup which is normally used in the preamble, but can be used throughout the document to change settings on the fly. It only changes explicitly given options so it can be used to overwrite some defaults but leave everything else unchanged.

## 2.1 Options to customize the gap display

All of the package options are implemented as key/value options. For boolean options one can give just the option name as a short form for setting the option to true. Most options can be specified during package loading in the optional argument of \usepackage. However if the value requires some LATEX code (e.g., gap-font, which expects a font declaration command) then this will not work due to some limitations in the current LATEX package loader. For such options use \dashundergapssetup instead, which will always work.

#### 2.1.1 Gap modes

The general processing mode is defined through the following options:

- teacher-mode Boolean that turns on teacher mode (i.e., the gap material will be visible if set to true). Its default is false.
- **gap-mode** Boolean that is the inverse of teacher-mode and just provided for convenience, i.e., an abbreviation for teacher-mode=false.
- **teachermode** Alternative name for **teacher-mode** because that is what it was called in the first package release.

#### 2.1.2 Gap formatting

Formatting of the gaps is handled by the following six options:

- gap-format A choice option defining how the gap is marked. It accepts the following values: underline (default), double-underline, dash, dot, wave, blank.
- gap-format-adjust A boolean (default true). If set, the "line" below the gap is raised to be roughly at the baseline, which normally looks better when there is no text above the line.
- teacher-gap-format Another choice option, with the same values as gap-format, used when we are in "teacher mode", but this time the default is blank as normally

the gap text is typeset in the bold font and is therefore already identifiable, with no need for additional underlining. However, depending on the circumstances it might be helpful to keep the underlining (or use a different kind of underlining) while in "teacher mode".

**gap-font** This option expects a font directive as its value, e.g., \bfseries (which is also the default). Using this option without supplying a value is equivalent to supplying an empty value. It will be used to determine the font for the gap material regardless of the mode. This is important to ensure that the gaps always have the same width regardless of whether or not the material is shown.

For the example puzzle above it was set to \itshape, which you can see in the puzzle answer.

dash Short name for gap-format=dash.

dot Short name for gap-format=dot.

#### 2.1.3 Gap numbers

Producing the gap numbers is handled by the following options:

- gap-numbers Boolean that determines whether or not gap numbers are displayed. Default is true.
- gap-number-format Code that is executed when a gap number is produced. Default is \textnormal{\_((\thegapnumber)}.
- numbers Short name for gap-numbers.

There is also a way to control displaying the total number of gaps:

- display-total-gaps Boolean to determine if the total number of gaps should be shown at the very end of the document. Default is false.
- **displaynbgaps** This is just another name for the same boolean; it was used in the first version of the package.

# 2.1.4 Gap widening

Finally, for extending the gap width we have these options:

- gap-widen Boolean that decides if the gaps should be made wider or not (default is
  false but mainly for historical reasons).
- gap-extend-minimum Minimum of extra space that should be added to each gap if gap widening is active. Default is 20pt, i.e., 10pt on either side.
- gap-extend-percent Percentage (as a number) by which the gap should be made wider if widening is active. The result is compared to gap-extend-minimum and the larger of the two is used. Default is 20.

widen Short name for gap-widen.

#### 3 Differences from the original package

The main user interface of the two versions is identical, so it is possible to use the new version as a drop-in replacement for the old. However, the feature set in form of key/value options has been greatly extended, offering functionality previously unavailable. Furthermore, a number of bugs have been corrected (and possibly new ones introduced).

- Stray spaces in the definition of \gap (that showed up in the output) have been eliminated.
- Various combinations of options that didn't work are now possible.
- Explicit hyphenations \- showed up in gap mode, now they can be used.
- Nesting isn't possible for obvious reasons, but the fact is now detected and catered to by ignoring the inner gap requests after generating an error.

- Option names have been normalized (though the original names are still available).
- The option phantomtext is no longer necessary, though still supported (with a warning) as a no-op.
- The names of the LATEX counters used have changed, so if you directly addressed them that would need changing.
- The font used in teacher mode (by default boldface) is now also used if gap mode is chosen, to ensure that the output in all modes produces identical line breaks; for the same reason, the ulem machinery is always used, even if not underlining (or dashing, etc.).
- The gaps can be extended by a percentage or by a minimum amount to ensure that there is enough space to fill in the text (given that hand-written text is typically wider than typeset material); the values are adjustable.
- \gap now has an optional argument through which you can explicitly request the type of underlining you want to use.
- \gap also supports a star form which toggles the setting of gap numbers.
- The use of **\label** within the **\gap** command argument allows for later reference to that gap by its number (provided a gap number is typeset).
- The implementation is done with expl3, the programming language for LATEX3. Although invisible to the user, in some sense that was the main purpose of the exercise: to see how easy it is to convert a package and use the extended features of expl3.

## 4 Solution to the puzzle

Here we repeat the puzzle from above with \TeacherModeOn.

The initial 'E.' in Donald E. Knuth's name stands for <u>Ervin</u><sup>(5)</sup>. The well-known answer to the Ultimate Question <u>of Life, the Universe, and Everything</u> is 42 according to <u>Douglas</u> <u>Adams</u><sup>(6)</sup>. The first edition of <u>The IATEX Companion</u><sup>(7)</sup> celebrates its silver anniversary in 2019. Historically speaking, expl3 stands for <u>EXperimental Programming Language 3</u><sup>(8)</sup> even though it is a production language these days.

This was produced using the following changes to the defaults:

As you can see we use \itshape for the font (to be able to show the bold face in one of the answers) and also force underlining in teacher mode to better show the gap widening. The gap number is raised and we separate it a tiny bit from the gap material. We also use \normalfont in the formatting to ensure that the gap number is set upright and not in italic shape.

## 5 The implementation

## 5.1 Loading and fixing/changing ulem

The first thing to do is to load ulem without changing \emph or \em:

1 (\*package)

2 \RequirePackage[normalem]{ulem}

The code in this section follows  $\mathbb{IATEX} 2_{\varepsilon}$  conventions, i.e., models the commands as they look in the ulem package.

- \dotuline The dots produced by \dotuline depend on the current font, which is a somewhat questionable design if you underline a text part with a single bold word somewhere inside it will change the shape of the dot line. So we always use the \normalfont dot (this is not done in the original definition).
  - 3 \def\dotuline{\bgroup
    4 \UL@setULdepth
    5 \markoverwith{\begingroup
    6 \advance\ULdepth0.08ex
    7 \lower\ULdepth\hbox{\normalfont \kern.1em .\kern.04em}%
    8 \endgroup}%
    9 \ULon}
    10 \MakeRobust\dotuline
    (End definition for \dotuline. This function is documented on page 2.)
  - \uwave The original \uwave used a hard-wired value of 3.5pt for the lowering. We change that to be based on the current value of \ULdepth so that the user (or this package here) can change the placement.
    - 11 \def\uwave{\bgroup
    - 12 \UL@setULdepth
    - 13 \advance\ULdepth 0.6\p@
    - 14 \markoverwith{\lower\ULdepth\hbox{\sixly \char58}}\ULon}
    - 15 \MakeRobust\uwave

(End definition for \uwave. This function is documented on page 2.)

\fmdug@ublank \fmdug@ublank underlines with blanks. Normally not especially useful (which is why we make it internal), but if we want to have ulem acting, but without actually visibly underlining, this is the command to use.

16 \def\fmdug@ublank{\bgroup\let\UL@leadtype\@empty\ULon}

(End definition for \fmdug@ublank.)

\UL@dischyp \UL@putbox

yp We need to do a little patching to ensure that nothing is output by the ulem commands ox if we don't want it to. So the next two commands are from ulem with \box replaced by \fmdug@box so that we can change the behavior.

- 17 \def\UL@dischyp{\global\setbox\UL@hyphenbox\hbox
- 18 {\ifnum \hyphenchar\font<\z@ \string-\else \char\hyphenchar\font \fi}%</pre>
- 19 \kern\wd\UL@hyphenbox \LA@penalty\@M
- 20 \UL@stop \kern-\wd\UL@hyphenbox
- 21 \discretionary{\fmdug@box\UL@hyphenbox}{}{}\UL@start}

22 \def\UL@putbox{\ifx\UL@start\@empty \else % not inner

- 23 \vrule\@width\z@ \LA@penalty\@M
- 24 {\UL@skip\wd\UL@box \UL@leaders \kern-\UL@skip}%
- 25 \fmdug@box\UL@box \fi}

(End definition for \UL@dischyp and \UL@putbox.)

\fmdug@box By default we output the box in the commands above, but when we don't want to output anything visible we change the definition to generate a box with empty content but the right size.

26 \let\fmdug@box\box

(End definition for \fmdug@box.)

#### 5.2 The main implementation part

The rest of the package is written in expl3. We use fmdug as our internal prefix.

27 (@@=fmdug)

We need the package xparse for specifying the document-level interface commands and 13keys2e to use the expl3 key value methods within IATEX  $2_{\varepsilon}$ . These packages automatically require expl3 so there is no need to load that explicitly.

28 \RequirePackage{xparse,13keys2e}

Here we introduce the package and specify its version number:

| 29 | \ProvidesExplPackage{dashundergaps}    |
|----|----------------------------------------|
| 30 | {\dashundergapsdate}                   |
| 31 | {\dashundergapsversion}                |
| 32 | {Dashing and underlining phantom text} |

#### 5.2.1 User interface commands

\gap The \gap command parses for a star, optional and mandatory argument and then calls \\_\_fmdug\_gap:nnn to do the work.

33 \DeclareDocumentCommand \gap { som } { \\_\_fmdug\_gap:nnn {#1}{#2}{#3} }

(End definition for \gap. This function is documented on page 2.)

\dashundergapssetup Change options anywhere.

\Teache:

 $_{\rm 34}\ \mbox{NewDocumentCommand}\dashundergaps$  $setup { m }$ 

35 { \keys\_set:nn {fmdug} {#1} \ignorespaces }

(End definition for \dashundergapssetup. This function is documented on page 3.)

\TeacherModeOn We provide shortcuts for turning teacher mode on or off.

| erModeOff | 36 \DeclareDocumentCommand | \TeacherModeOn {}                                     |
|-----------|----------------------------|-------------------------------------------------------|
|           | 37                         | <pre>{ \bool_set_true:N \lfmdug_teacher_bool }</pre>  |
|           | 38 \DeclareDocumentCommand | <pre>\TeacherModeOff {}</pre>                         |
|           | 39                         | <pre>{ \bool_set_false:N \lfmdug_teacher_bool }</pre> |
|           |                            |                                                       |

(End definition for TeacherModeOn and TeacherModeOff. These functions are documented on page 3.)

#### 5.2.2 Counters

\c@gapnumber We have one user-level counter which is referenceable and holds the gap number of the current gap. It can be reset to 0 to restart counting.

40 \newcounter{gapnumber}

(End definition for \c@gapnumber.)

\c@totalgapnumber We also keep track of all gaps ever made using another user-level counter. Since this one is supposed to keep track of the total number of gaps, it makes little sense to modify it at the document level. However, there may be use cases even for that and more importantly, by making it a user-level counter it is possible to refer to the total

|                                  | number of gaps easily, e.g., via \thetotalgapnumber.<br>41 \newcounter{totalgapnumber}                                                                                                    |
|----------------------------------|----------------------------------------------------------------------------------------------------|
|                                  | (End definition for \c@totalgapnumber.)                                                                                                    |
| \lfmdug_extend_dim               | A help register to calculate the gap width later on.                                                                                                    |
|                                  | 42 \dim_new:N \lfmdug_extend_dim                                                                                                    |
|                                  | (End definition for \lfmdug_extend_dim.)                                                                                                    |
| \lfmdug_extra_left_gap_tl        | Two scratch token lists to enlarge the gap on the left or right side.                                                                                                    |
| \lfmdug_extra_right_gap_tl       | 43 \tl_new:N \lfmdug_extra_left_gap_tl<br>44 \tl_new:N \lfmdug_extra_right_gap_tl                                                                                                    |
|                                  | $(End \ definition \ for \ \l_fmdug\_extra\_left\_gap\_tl \ and \ \l_fmdug\_extra\_right\_gap\_tl.)$                                                                                                    |
| <pre>\lfmdug_gap_format_tl</pre> | The gap formatting is normally handled by a <b>ulem</b> command; which one depends on the options used. To record the choice we store it in a token list (one for normal and one for teacher mode).                                                                                                    |
|                                  | <pre>45 \tl_new:N \lfmdug_gap_format_tl 46 \tl_new:N \lfmdug_teacher_gap_format_tl</pre>                                                                                                    |
|                                  | $(End \ definition \ for \ \label{eq:loss} 1\_fmdug\_gap\_format\_t1 \ and \ \label{eq:loss} 1\_fmdug\_teacher\_gap\_format\_t1.)$                                                                                                    |
|                                  | 5.2.3 Messages                                                                                                    |
|                                  | <pre>47 \msg_new:nnn {dashundergaps} {deprecated}<br/>48 { The~ #1~ '#2'~ you~ used~ \msg_line_context: \ is~ deprecated~ and~<br/>49 there~ is~ no~ replacement.~ Since~ I~ will~ not~ guarantee~ that~<br/>50 #1~ '#2'~ will~ be~ kept~ forever~ I~ strongly~ encourage~ you~<br/>51 to~ remove~ it~ from~ your~ document. }<br/>52 \msg_new:nnnn {dashundergaps} {nested}<br/>53 { The~ \gap command~ can't~ be~ nested! }<br/>54 { Nesting~ doesn't~ make~ much~ sense~ as~ the~ inner~ one~<br/>55 wouldn't~ be~ visible.~ ~ To~ allow~ further~ processing~ it~ is~<br/>56 handled~ as~ if~ it~ hasn't~ been~ asked~ for. }<br/>57 \msg_new:nnnn {dashundergaps} {gap-format-value}<br/>58 { Unknown~ value~ for~ key~ '#1 gap-format'! }</pre> |
|                                  |                                                                                                    |

## 5.2.4 Option handling

60

Here we define all the possible option keys for use either as package options or inside \dashundergapssetup. These are all straightforward assignments to variables. These internal variables are declared by the key declarations if unknown, so they are not separately declared beforehand.

61 \keys\_define:nn {fmdug} { 62 63 .bool\_set:N = \l\_\_fmdug\_teacher\_bool ,teacher-mode 64 , seacher-mode , teacher-mode % ------.default:n = true 65 .initial:n = false 66 % -----67 ,gap-mode .bool\_set\_inverse:N = \l\_fmdug\_teacher\_bool 68 69 ,gap-format 70 .choice: 71

'dash',~ 'dot',~ 'wave'~ or~ 'blank'. }

In the case of dashes and even more so in the case of dots, it looks fairly ugly if they are below the baseline as if there were text above. We therefore raise them up a bit if the option gap-format-adjust is given (which is the default).

In the case of dots we undo exactly the amount by which they are lowered in ulem so that they end up precisely at the baseline, in case they are followed by a real dot. In other cases we stay a bit below the baseline.

The same is done below when the optional argument is evaluated. But we don't do this in teacher mode since there we will have text above and we don't want to bump into that.

```
,gap-format / underline
           .code:n = \tl_set:Nn \l__fmdug_gap_format_tl
73
                                { \__fmdug_gap_format_adjust:n{.4pt} \uline }
74
        ,gap-format / double-underline
75
           .code:n = \tl_set:Nn \l__fmdug_gap_format_tl
76
                                { \__fmdug_gap_format_adjust:n{2pt} \uline }
        ,gap-format / dash
78
           .code:n = \tl_set:Nn \l__fmdug_gap_format_tl
79
                             { \__fmdug_gap_format_adjust:n{Opt} \dashuline }
80
        ,gap-format / dot
81
           .code:n = \tl_set:Nn \l__fmdug_gap_format_tl
82
                           { \__fmdug_gap_format_adjust:n{-.08ex} \dotuline }
83
        ,gap-format / wave
84
           .code:n = \tl_set:Nn \l__fmdug_gap_format_tl
85
                                { \__fmdug_gap_format_adjust:n{1pt} \uwave }
86
        ,gap-format / blank
87
           .code:n = \tl_set:Nn \l_fmdug_gap_format_tl { \fmdug@ublank }
88
        ,gap-format / unknown
89
           .code:n = \msg_error:nnn{dashundergaps}{gap-format-value}{}
90
        ,gap-format
91
           .initial:n = underline
92
         93
```

This controls the raising of the gap underline by some amount. We implement it as a .choice even though it looks like a boolean.

```
,gap-format-adjust
94
           .choice:
95
         ,gap-format-adjust / true
96
           .code:n = \cs_set:Npn \__fmdug_gap_format_adjust:n ##1
97
                                 { \setlength\ULdepth {##1} }
98
         ,gap-format-adjust / false
99
           .code:n = \cs_set_eq:NN \__fmdug_gap_format_adjust:n \use_none:n
100
         ,gap-format-adjust
           .default:n = true
         ,gap-format-adjust
           .initial:n = true
104
         ,adjust .meta:n = { gap-format-adjust }
105
         106
        ,teacher-gap-format
108
           .choice:
        ,teacher-gap-format / underline
109
           .code:n = \tl_set:Nn \l_fmdug_teacher_gap_format_tl { \uline }
        ,teacher-gap-format / double-underline
           .code:n = \tl_set:Nn \l_fmdug_teacher_gap_format_tl { \uuline }
        ,teacher-gap-format / dash
113
            .code:n = \tl_set:Nn \l_fmdug_teacher_gap_format_tl { \dashuline }
114
        ,teacher-gap-format / dot
           .code:n = \tl_set:Nn \l_fmdug_teacher_gap_format_tl { \dotuline }
116
```

```
,teacher-gap-format / wave
          .code:n = \tl_set:Nn \l_fmdug_teacher_gap_format_tl { \uwave }
118
        ,teacher-gap-format / blank
119
          .code:n = \tl_set:Nn \l_fmdug_teacher_gap_format_tl { \fmdug@ublank }
120
        ,teacher-gap-format / unknown
          .code:n = \msg_error:nnn{dashundergaps}{gap-format-value}{teacher-}
        ,teacher-gap-format
123
          .initial:n = blank
124
        ,gap-widen
                        .bool_set:N = \l_fmdug_gap_widen_bool
126
                        .default:n = true
        ,gap-widen
        ,gap-widen
                       .initial:n = false
128
        % -----
129
130
        ,widen
                            .meta:n = { gap-widen }
        % -----
        ,gap-extend-minimum .dim_set:N = \l__fmdug_gap_min_dim
        ,gap-extend-minimum .initial:n = 20pt
        % -----
134
        ,gap-extend-percent .tl_set:N = \l__fmdug_gap_percent_tl
135
        ,gap-extend-percent .initial:n = 20
136
        ,gap-numbers
                         .bool_set:N = \l_fmdug_number_bool
138
                        .default:n = true
        ,gap-numbers
139
        ,gap-numbers
                         .initial:n = true
140
        % -----
141
        .numbers
                             .meta:n = { gap-numbers }
142
143
        % -----
144
        ,gap-number-format .tl_set:N
                                    = \l__fmdug_gapnum_format_tl
        ,gap-number-format .initial:n = \textnormal{\space (\thegapnumber)}
145
        146
        ,display-total-gaps .bool_gset:N = \g_fmdug_display_total_gaps_bool
147
        ,display-total-gaps .default:n = true
148
        ,display-total-gaps
149
                          .initial:n = false
150
        .tl_set:N = \l__fmdug_font_tl
151
        ,gap-font
        ,gap-font
                  .default:n =
152
                  .initial:n = \bfseries
        ,gap-font
153
And finally the original options, now as aliases:
154
        155
        ,teachermode .meta:n = { teacher-mode }
                    .meta:n = { gap-format = dash }
156
        ,dash
        ,dot
                    .meta:n = { gap-format = dot }
157
        ,displaynbgaps .meta:n = { display-total-gaps }
158
        % -----
159
160
        ,phantomtext
```

\\_\_fmdug\_gap:nnn

At last, here comes the action. \\_\_fmdug\_gap:nn expects two arguments: #1 indicates what kind of "underlining" is wanted (anything not recognized is ignored, in particular "-NoValue-" if \gap was used without an optional argument) and #2 is the material to produce a gap for.

165 \cs\_new:Npn\\_\_fmdug\_gap:nnn #1#2#3 {

166 \group\_begin:

161

162

163

164

Define the font used inside the gap. We need to do this up front since we want to measure the text (and that needs the correct font already).

```
167 \l_fmdug_font_tl
```

Nesting is not supported so inside the gap we redefine \\_\_fmdug\_gap:nnn to raise an error and just return the third argument if it is encountered again.

```
168 \cs_set:Npn \__fmdug_gap:nnn ##1##2##3
169 {
170 \msg_error:nn{dashundergaps}{nested}
171 ##3
172 }
```

We always increment the counter for the total number of gaps, but increment the gapnumber only if we are displaying it. For the latter one we use \refstepcounter to make it referenceable.

```
173 \stepcounter{totalgapnumber}
174 \bool_xor:nnT { #1 } { \l_fmdug_number_bool }
175 { \refstepcounter{gapnumber} }
```

Next we prepare for widening if that is being asked for: Measure the width of the text and then set \l\_\_fmdug\_extend\_dim to be the requested percentage divided by two of that width (since we add it later on both sides).

Then compare it to the minimum / 2 and choose whatever is larger.

```
181 \dim_compare:nNnT \l_fmdug_extend_dim < { .5\l_fmdug_gap_min_dim }
182 { \dim_set:Nn \l_fmdug_extend_dim { .5\l_fmdug_gap_min_dim } }</pre>
```

Now we prepare what needs to go to the left and the right of the gap.

```
183 \tl_set:Nn \l__fmdug_extra_left_gap_tl
184 { \hbox_to_wd:nn\l__fmdug_extend_dim{} \allowbreak }
185 \tl_set:Nn \l__fmdug_extra_right_gap_tl
186 { \allowbreak \hbox_to_wd:nn\l__fmdug_extend_dim{} }
187 }
```

And if no widening is asked for we clear these two token lists so they don't do anything.

```
188 {
189 \tl_clear:N \l_fmdug_extra_left_gap_tl
190 \tl_clear:N \l_fmdug_extra_right_gap_tl
191 }
```

Next comes deciding the gap format. If in teacher mode it will be whatever is in \1\_\_fmdug\_teacher\_gap\_t1. Otherwise, either it is based on the content of the optional argument or, if that is not given or unknown, it will be \1\_\_fmdug\_gap\_format\_t1.

```
192 \bool_if:NTF \l_fmdug_teacher_bool
193 { \l_fmdug_teacher_gap_format_tl }
194 {
```

But before we execute any of the ulem commands we make sure that they do not output text.

| 195 | \cs_set:Npn \fmdug@box ##1 {\hbox_to_wd:nn{\box   | _wd:N ; | ##1}{}} |
|-----|---------------------------------------------------|---------|---------|
| 196 | \str_case:nnF {#2}                                |         |         |
| 197 | {                                                 |         |         |
| 198 | <pre>{u} { \fmdug_gap_format_adjust:n{.4pt}</pre> | \uline  | }       |

```
{d} { \__fmdug_gap_format_adjust:n{2pt}
                                                                \uuline }
199
                 {w} { \__fmdug_gap_format_adjust:n{1pt}
                                                                \uwave }
200
                 {b} { \fmdug@ublank }
                 {.} { \__fmdug_gap_format_adjust:n{-.08ex} \dotuline }
202
                  {-} { \__fmdug_gap_format_adjust:n{Opt}
                                                             \dashuline }
203
               3
204
               { \l__fmdug_gap_format_tl }
205
         7
206
```

Whatever was decided as the gap format, it needs one argument, i.e., the material (with possible gap extension on both sides).

```
207 {\l_fmdug_extra_left_gap_tl #3 \l_fmdug_extra_right_gap_tl }
```

Finally we typeset the gap number if that was requested.

```
208 \bool_xor:nnT { #1 } { \l_fmdug_number_bool }
209 { \l_fmdug_gapnum_format_tl }
```

Close the group from above to keep any of the redefinitions confined.

210 \group\_end: 211 } (End definition for \\_\_fmdug\_gap:nnn.)

\\_\_fmdug\_display\_total\_gaps: This command will display the total number of gaps if requested. The hard-wired formatting comes from the first version of the package.

```
212 \cs_new:Npn \__fmdug_display_total_gaps: {
213  \vfill \centering
214  \bfseries Total~ Gaps:~ \thetotalgapnumber
215 }
```

 $(End \ definition \ for \ \_fmdug\_display\_total\_gaps:.)$ 

# 5.2.5 Closing shop

At the end of the document we typeset the total number of gaps if requested.

```
216 \AtEndDocument{
217 \bool_if:NT \g__fmdug_display_total_gaps_bool
218 \__fmdug_display_total_gaps:
219 }
```

So what remains to be done is executing all options passed to the package via \usepackage.

```
220 \ProcessKeysPackageOptions{fmdug}
221 (*package)
```

## References

- Frank Mittelbach. The widows-and-orphans package. TUGboat 39:3, 20018. https://ctan.org/pkg/widows-and-orphans
- [2] LATEX3 Project Team. A collection of articles on expl3. https://latex-project.org/publications/indexbytopic/l3-expl3/

# Index

The italic numbers denote the pages where the corresponding entry is described, numbers underlined point to the definition, all others indicate the places where it is used.

| Symbols                                                                                                    |
|----------------------------------------------------------------------------------------------------|
| \\ 59                                                                                                    |
| <b>A</b><br>\allowbreak 184, 186<br>\AtEndDocument 216                                                                                                    |
| В                                                                                                    |
| \bfseries 153, 214<br>bool commands:<br>\bool_if:NTF 176, 192, 217                                                                                        |
| \bool_set_false:N 39<br>\bool_set_true:N 37<br>\bool_xor:nnTF 174, 208                                                                                    |
| box commands:<br>\box_wd:N 195                                                                                                    |
| С                                                                                                    |
| \centering 213                                                                                                    |
| D                                                                                                    |
| \dashuline       2, 2, 80, 114, 203         \dashundergapsdate       30         \dashundergapssetup       3, 8, 34         \dashundergapsversion       31 |
| \DeclareDocumentCommand 33, 36, 38<br>dim commands:                                                                                                    |
| \dim_compare:nNnTF 181<br>\dotuline 2, 2, <u>3</u> , 6, 83, 116, 202                                                                                      |
| $\mathbf{E}$                                                                                                    |
| \em 6<br>\emph 2, 6                                                                                                    |
| $\mathbf{F}$                                                                                                    |
| <pre>fmdug internal commands:<br/>\fmdug_display_total_gaps:<br/></pre>                                                                                   |
| \gfmdug_display_total_gaps_bool<br>                                                                                                    |
| \lfmdug_extend_dim 11,<br><u>42</u> , 178, 179, 180, 181, 182, 184, 186                                                                                   |
| \lfmdug_extra_left_gap_tl<br>                                                                                                    |
| \1fmdug_fnot_t1 43, 185, 190, 207<br>\1fmdug_fnot_t1 151, 167                                                                                             |
| \fmdug_gap:nn 10<br>\fmdug_gap:nnn 7, 11, 33, <u>165</u>                                                                                                  |
| \fmdug_gap_format_adjust:n<br>                                                                                                    |
| 86, 97, 100, 198, 199, 200, 202, 203<br>\l_fmdug_gap_format_tl                                                                                            |
| $.  11, \underline{45}, 73, 76, 79, 82, 85, 88, 205$                                                                                                    |

| \lfmdug_gap_min_dim 132, 181, 18                                                                                                | 2 |
|----------------------------------------------------------------------------------------------------|---|
| \l_fmdug_gap_percent_tl . 135, 18                                                                                               |   |
| \l_fmdug_gap_widen_bool . 126, 17                                                                                               | 6 |
| \lfmdug_gapnum_format_tl 144, 20                                                                                                | 9 |
| \lfmdug_number_bool 138, 174, 20                                                                                                | 8 |
| <pre>\lfmdug_teacher_bool</pre>                                                                                                 |   |
| 37, 39, 64, 68, 19                                                                                                    |   |
| \l_fmdug_teacher_gap_format_tl .                                                                                                |   |
| <u>45</u> , 110, 112, 114, 116, 118, 120, 19                                                                                    |   |
| \1fmdug_teacher_gap_tl 1                                                                                                    |   |
| \footnote                                                                                                    |   |
|                                                                                                    |   |
| G                                                                                                    | ~ |
| \gap $1, 2, 3, 3, 4, 5, 7, 10, \underline{33}, 5$                                                                               | 3 |
| group commands:                                                                                                    |   |
| \group_begin: 16                                                                                                    | 6 |
| \group_end: 21                                                                                                    | 0 |
| н                                                                                                    |   |
| hbox commands:                                                                                                    |   |
| \hbox_to_wd:nn 184, 186, 19                                                                                                    | 5 |
| (IIDOX_00_wd.III 104, 100, 15                                                                                                   | 0 |
| K                                                                                                    |   |
| keys commands:                                                                                                    |   |
| \keys_define:nn 6                                                                                                    | 1 |
| \keys_set:nn 3                                                                                                    |   |
|                                                                                                    |   |
| L                                                                                                    |   |
| \label                                                                                                    | 5 |
| $\mathbf{M}$                                                                                                    |   |
| \MakeRobust 10, 1                                                                                                    | 5 |
| msg commands:                                                                                                    |   |
| \msg_error:nn 17                                                                                                    | 0 |
| \msg_error:nnn 90, 12                                                                                                    | 2 |
| \msg_line_context: 4                                                                                                    | 8 |
| $\mbox{msg_new:nnn}$ 4                                                                                                    |   |
| \msg_new:nnnn 52, 5                                                                                                    |   |
| \msg_warning:nnnn 16                                                                                                    |   |
|                                                                                                    |   |
| N                                                                                                    | 1 |
| \newcounter 40, 4                                                                                                    |   |
| \NewDocumentCommand 3                                                                                                    |   |
| \normalfont $\dots \dots \dots \dots \dots \dots \dots \dots \dots \dots \dots \dots \dots \dots \dots \dots \dots \dots \dots$ | 7 |
| Р                                                                                                    |   |
| \ProcessKeysPackageOptions 22                                                                                                   | 0 |
| \ProvidesExplPackage 2                                                                                                    |   |
|                                                                                                    | - |
| R                                                                                                    |   |
| \refstepcounter 11, 17                                                                                                    |   |
| \RequirePackage 2, 2                                                                                                    | 8 |
| S                                                                                                    |   |
| \setlength 9                                                                                                    | 8 |
|                                                                                                    | 9 |
| \settowidth $\ldots$ $176$                                                                                                    | 8 |

| \space 145<br>\stepcounter 173<br>str commands:                                                                                | \thegapnumber 145<br>\thetotalgapnumber 8, 214<br>tl commands:                        |
|----------------------------------------------------------------------------------------------------|---------------------------------------------------------------------------------------|
| \str_case:nnTF 196                                                                                                    | \tl_clear:N 189,190                                                                   |
| Т                                                                                                    | U                                                                                     |
| \TeacherModeOff $\dots \dots \dots \dots \dots \dots \dots \dots \dots \dots \dots \dots \dots \dots \dots \dots \dots \dots $ | <b>\ULdepth</b> $6$                                                                   |
| $TeacherModeOn \dots 3, 5, 36$                                                                                                 | \uline 2, 2, 74, 110, 198                                                             |
| $T_EX$ and $I_TEX 2_{\varepsilon}$ commands:                                                                                   | use commands:                                                                         |
| \c@gapnumber $\underline{40}$                                                                                                  | \use_none:n 100                                                                       |
| \c@totalgapnumber $\dots \dots \dots \dots \underline{41}$                                                                     | \usepackage $\dots \dots \dots \dots \dots \dots \dots \dots \dots \dots \dots 3, 12$ |
| \fmdug@box 21, 25, <u>26</u> , 195                                                                                             | \uuline 2, 2, 77, 112, 199                                                            |
| $fmdug@ublank \dots 6, 16, 88, 120, 201$                                                                                       | \uwave 2, 2, 6, <u>11</u> , 86, 118, 200                                              |
| \UL@dischyp $\dots \dots \dots \dots \dots \dots \dots \dots \dots \dots 17$                                                   |                                                                                       |
| \UL@putbox $17$                                                                                                    | $\mathbf{V}$                                                                          |
| \textnormal 145                                                                                                    | \vfill 213                                                                            |

 $\diamond\,$  Frank Mittelbach

Mainz, Germany https://www.latex-project.org https://ctan.org/pkg/dashundergaps